# עוד קצת על התמרת לפלס

## תרגיל

פתור את הבעייה

$$
y''(t) = \begin{cases} t(t-1) & 0 \le t < 1 \\ 0 & t \ge 1 \end{cases} =: f(t) \qquad y(0) = y'(0) = 0
$$

 $\mathrm{H\left( t\rightarrow t\right) }f\left( t\rightarrow t\right) }$ ונתן ניתן לרשום את  $f\left(t\right)$ בעזרת פונקיית הביסייד עם שני אינדקסים:

$$
f(t) = t(t-1) H_{0,1}(t) = t(t-1) [H_0(t) - H_1(t)] = t(t-1) [H(t-0) - H(t-1)] =
$$

 $= t(t-1) H(t) - t(t-1) H(t-1)$ 

שכן  $t < 0$ לא מעניין את התמרת  $\mathcal{L}\left\{f\left(t\right)\right\} = \mathcal{L}\left\{H\left(t\right)f\left(t\right)\right\}$ הערה:

$$
\mathcal{L}\left\{f\left(t\right)\right\} = \mathcal{L}\left\{t\left(t-1\right)H\left(t\right)\right\} - \mathcal{L}\left\{t\left(t-1\right)H\left(t-1\right)\right\} = \dots
$$
\n
$$
\left[t^k \xrightarrow{C} \frac{\Gamma\left(k+1\right)}{s^{k+1}}\right]
$$
\n
$$
\dots = \frac{2}{s^3} - \frac{1}{s^2} - \mathcal{L}\left\{t \cdot \left(\left(t-1\right)H\left(t-1\right)\right)\right\} =
$$
\n
$$
= \frac{2}{s^3} - \frac{1}{s^2} - \left(-\frac{d}{ds}\mathcal{L}\left\{\left(t-1\right)H\left(t-1\right)\right\}\right) = \dots
$$
\n
$$
\dots \tag{4}
$$

נסמן  $t$   $(t)$ , אוי

$$
G(s) \equiv \mathcal{L}\left\{g\left(t\right)\right\} = \frac{1}{s^2}
$$

$$
\Rightarrow \mathcal{L}\left\{(t-1)\,H\left(t-1\right)\right\} = \mathcal{L}\left\{g\left(t-1\right)\cdot H\left(t-1\right)\right\} = e^{-1\cdot s}\cdot G\left(s\right) = e^{-s}\cdot \frac{1}{s^2}
$$

$$
\dots = \frac{2}{s^3} - \frac{1}{s^2} + \frac{d}{ds} \left( e^{-s} \frac{1}{s^2} \right) = \frac{2}{s^3} - \frac{1}{s^2} - e^{-s} \cdot \frac{1}{s^2} + e^{-s} \cdot \frac{-2}{s^3} =
$$

$$
= \left[ \frac{2}{s^3} - \frac{1}{s^2} - e^{-s} \cdot \frac{1}{s^2} + 2e^{-s} \frac{1}{s^3} \right]
$$

נפעיל התמרת לפלס על המד"ר המקורית:

$$
y''(t) = f(t)
$$
  
\n
$$
\mathcal{L}\{y''\} = \mathcal{L}\{f\}
$$
  
\n
$$
s^{2}Y(s) - sy(\theta) - y'(\theta) = F(s)
$$
  
\n
$$
s^{2}Y(s) = \frac{2}{s^{3}} - \frac{1}{s^{2}} - e^{-s} \cdot \frac{1}{s^{2}} - 2 \cdot e^{-s} \cdot \frac{1}{s^{3}}
$$
  
\n
$$
\mathcal{L}\{y(t)\} = Y(s) = \frac{2}{s^{2}} - \frac{1}{s^{4}} - e^{-s} \cdot \frac{1}{s^{4}} - 2e^{-s} \cdot \frac{1}{s^{5}}
$$
  
\n
$$
y(t) = \mathcal{L}^{-1}\left\{\frac{2}{s^{2}} - \frac{1}{s^{4}} - e^{-s} \cdot \frac{1}{s^{4}} - 2e^{-s} \cdot \frac{1}{s^{5}}\right\}
$$
  
\n
$$
\mathbf{V} \text{DTH}
$$

ראינו מקו

$$
\mathcal{L}\left\{t^{k}\right\} = \frac{k!}{s^{k+1}} \Rightarrow \mathcal{L}\left\{\frac{t^{k}}{k!}\right\} = \frac{1}{s^{k+1}} \Rightarrow \mathcal{L}^{-1}\left\{\frac{1}{s^{k+1}}\right\} = \frac{t^{k}}{k!}
$$

ולק

$$
y(t) = 2\frac{t^4}{4!} - \frac{t^3}{3!} - \frac{(t-1)^3}{3!}H(t-1) - 2\frac{(t-1)^4}{4!}H(t-1)
$$

אם כן,

$$
y(t) = \begin{cases} \frac{1}{12}t^4 - \frac{1}{6}t^3 & 0 \le t < 1\\ \frac{1}{12}t^4 - \frac{1}{6} - t^3 - \frac{(t-1)^3}{6} - \frac{(t-1)^4}{12} & t > 1 \end{cases}
$$

יש חשש שאין רציפות בנקודת ה"תפר"  $t=1$  אבל:

$$
\lim_{t \to 1^{-1}} y(t) = \lim_{t \to 1^{-1}} \frac{1}{12} t^4 - \frac{1}{6} t^3 = \frac{1}{12} - \frac{1}{6} = -\frac{1}{12}
$$
  

$$
\lim_{t \to 1^{+}} y(t) = \lim_{t \to 1^{+}} \frac{1}{12} t^4 - \frac{1}{6} t^3 - \frac{(t-1)^3}{t} - \frac{(t-1)^4}{12} = -\frac{1}{12}
$$

 $:t=1$ ניתן  $y^{\prime}\left( t\right)$ רציפה ניתן ניתן

$$
y'(t) = \begin{cases} \frac{t^3}{3} - \frac{1}{2}t^2 & 0 \le t < 1\\ \frac{t^3}{3} - \frac{1}{2}t^2 - \frac{1}{2}(t-1)^2 - \frac{1}{3}(t-1)^3 & t \ge 3 \end{cases}
$$

# כאן נגמר החומר!!!

# שיעור חזרה

### תרגיל

קצב הילוד באוכלוסיה מסויימת פרופורציונאלי למספר התושבים, עם קבוע פרו- $P(t)$ וס. און הוא קבוע,  $b$ אנשים מתים בכל וום. אם  $(a > 0)a$  וקצב התמותה הוא קבוע,  $a > 0$ הוא מספר האנשים באוכלוסיה בזמן  $t$ ושנמדד בימים):

- $\,P\,$ מצא מד"ר עבור  $(N)$
- $P\left(0\right)=P_{0}$  פתור אותה בהנתן תנאי התחלה כלשהו  $(\mathbf{L})$

פתרון

קצב השינוי באוכלוסיה הוא הנגזרת ( $P'$ . השינוי בגודל האוכלוסיה הוא  $(N)$ מספר האנשים שנולדים פחות מספר האנשים שמתים.

$$
P'(t) = a \cdot P(t) - b
$$

$$
P'=aP-b
$$

נתחיל בפתרון המד"ר ההומוגנית  $(2)$ 

$$
P' = aP
$$

$$
P' - aP = 0
$$

הפולינום האופייני הוא

$$
\lambda - a = 0
$$

$$
\lambda = a
$$

$$
\Rightarrow (P_h =) P_C = C_1 e^{at} = C \cdot e^{at}
$$

כדי לפתור את המד"ר המקורית נשתמש בוריאציית המקדמים:

$$
\begin{cases}\nP(t) = C(t) e^{at} \\
P'(t) = C'(t) e^{at} + aC(t) e^{at}\n\end{cases}
$$

נציב במד"ר:

$$
P'=aP-b
$$

$$
C'(t) e^{at} + \underline{a}C(t) e^{at} = \underline{a}C(t) e^{at} - \overline{b}
$$

$$
C'(t) = -be^{at}
$$

$$
C(t) = \int -be^{-at} dt = \frac{-be^{-at}}{-a} + K = \frac{b}{a}e^{-at} + K
$$

$$
\Rightarrow P = C(t)e^{at} = \left(\frac{b}{a}e^{-at} + K\right)e^{at} = \frac{b}{a} + Ke^{at}
$$

נציב תנאי התחלה:

$$
P(0) = \frac{b}{a} + K \stackrel{!}{=} P_0
$$

$$
K = P_0 - \frac{b}{a}
$$

$$
\Rightarrow P(t) = \frac{b}{a} + \left(P_0 - \frac{b}{a}\right)e^{at}
$$

זה לא מה שקורה "באמת" - משוואת אוכלוסיה אמיתית היא הרבה יותר<br>מסובכת, ובכלל לא לינארית. הערה:

#### תרגיל

המחלקה למתמטיקה בMIT ניתחה את המחזה של שייקספיר Romeo &Juliet והגיע למסקנה שאם  $\stackrel{.}{R}(t)$  הוא כמות האהבה של רומיאו ליוליה, ו $J\left( t\right)$  הוא כמות האהבה של יוליה לרומיאו, אזי

$$
R' = J
$$

$$
J'=-\frac{17}{16}R+\frac{1}{2}J
$$

מפה אנחנו רואים שלרומיאו אין ממש מודעות עצמית. השינוי באהבה שלו ליוליהוהנגזרת) תלויה רק בכמה שיוליה אוהבת אותו. אצל יוליה המצב מורכב יותר. יש לה מודעות עצמית "בריאה" אם היא אוהבת אותו, עצם כך גורם לה לאהוב אותו יותר. מצד שני, אם הוא מפגין אהבה כלפיה היא נבהלת, ומתחילה לאהוב אותו פחות.

ננית שנתון תנאי התחלה  $\begin{pmatrix} R\left(0\right)\\ 0 \end{pmatrix} = \begin{pmatrix} R\left(0\right)\\ I\left(0\right) \end{pmatrix}$ . כלומר, בזמן  $t=0$ , רומיאו מחבב את יוליה, אבל היא ניטרלית כלפיו.

ניתן לראות ש

$$
R'(0) = J(0) = 0
$$

$$
J'(0) = -\frac{17}{16}R(0) + \frac{1}{2}J(0) = -\frac{17}{16} < 0
$$

כלומר, ברגע שיוליה מבחינה שרומיאו אוהב אותה, היא נהיית <u>עויינת</u> כלפיווהנגזרת שלילית)

$$
R' = J
$$

$$
J' = -\frac{17}{16}R + \frac{1}{2}J
$$

אם כך, גם האהבה של רומיאו מתחילה לרדת עד לאפס. האבהות ממשיכות לצנוח עד שרומיאו שונא אותה כל כך עד שהיא רוצה אותו.

כל "סיבוב" נהיה יותר ויותר אינטנסיבי, עד שמגיעים לסוף המר.

$$
\begin{pmatrix} R \\ J \end{pmatrix}' = \begin{pmatrix} 0 & 1 \\ -\frac{17}{16} & \frac{1}{2} \end{pmatrix} \begin{pmatrix} R \\ J \end{pmatrix}
$$

אפשר לפתור עם ע"ע וו"ע. הפתרון שיתקבל הוא

$$
R(t) = \frac{1}{4}e^{t/4} (4\cos t - \sin t)
$$

$$
J\left(t\right)=-\frac{17}{16}e^{\mathrm{i}/4}\sin t
$$

:Mupad אפשר לרשום

 $plot(Plot::Curve2d(1/4*exp(t/4)*(4*cos(t)-sin(t)),17/16*...))$ 

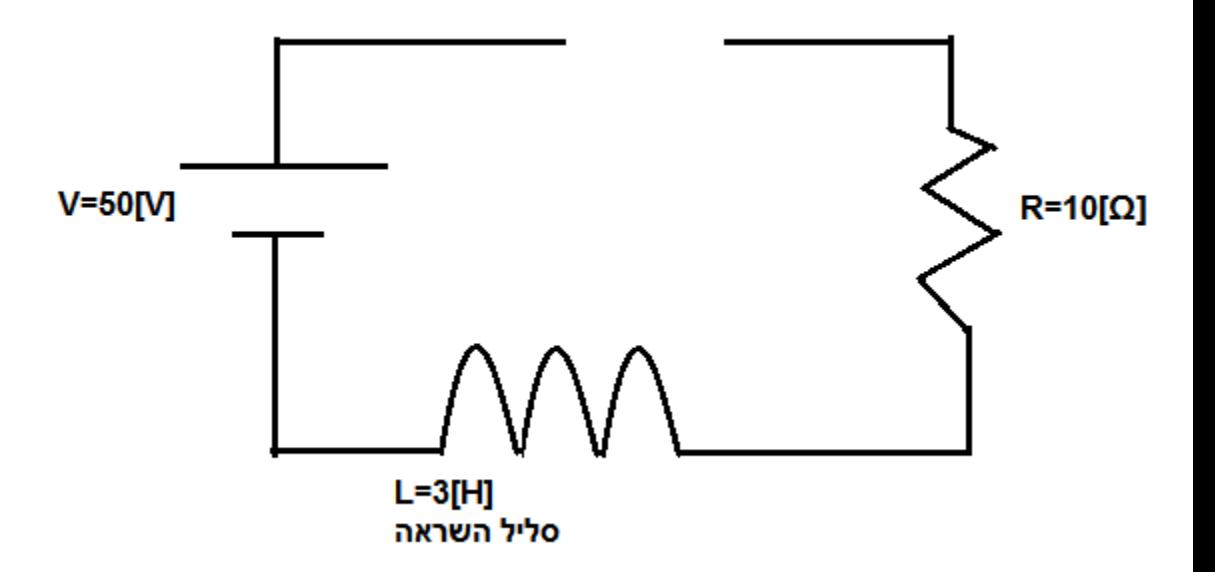